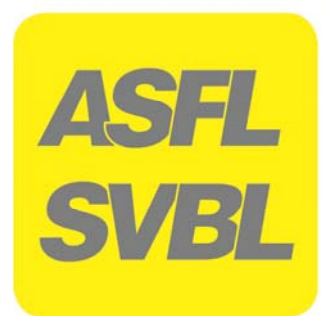

**OdA Organisation der Arbeitswelt Lehrplan für die Berufsfachschulen** 

# **LOGISTIKER** EBA **LOGISTIKERIN**

**Notenvorlagen EBA / EFZ Berufskenntnisse Lehrplan EBA / EFZ Berufskenntnisse Lektionenplan EBA / EFZ Berufskenntnisse Leitfaden Lehrmittel A-E, G für den Berufskundeunterricht** 

# **LOGISTIKER EFZ LOGISTIKERIF**

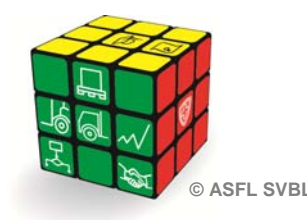

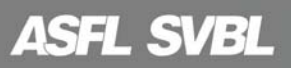

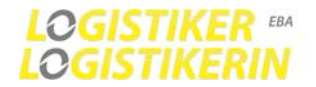

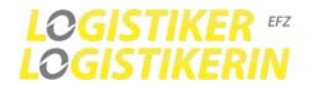

#### **Einleitung**

Die neue Bildungsverordnung und Bildungsplan 2016 LogistikerIn EBA und EFZ bildet die Grundlage für die folgenden Dokumente für den Unterricht in der Berufsfachschule:

- Lehrpläne Berufskenntnisse für die Berufsfachschulen Übersicht Handkompetenzbereiche, Lehrjahr und Lektionen
- Lektionenpläne Berufskenntnisse
- Detaillierte Informationen Lektionen Lehrjahr, Semester und Lektionen - Notenvorlagen Berufskenntnisse
- Berechnungsgrundlage für die Erfahrungsnote Teil b Art. 20 BiVo - Leitfaden Lehrmittel A-E und G für den Berufskundeunterricht Die Leitfäden vermitteln eine Übersicht der Inhalte der Lehrmittel, Arbeitsblätter und Richtwerte Anzahl Lektionen und in welchem Semester die Inhalte unterrichtet werden.

#### **Zusammenarbeit der Lernorte**

Eine Zusammenarbeit der Lernorte ist zentral, die Vermittlung der Handlungskompetenzen ist eine gemeinsame Aufgabe.

Die Lernenden sollen während der gesamten Ausbildung darin unterstützt werden, Theorie und Praxis miteinander in Beziehung zu bringen. Jeder Lernort leistet seinen Beitrag unter Einbezug des Beitrags der anderen Lernorte. Durch gute Zusammenarbeit kann jeder Lernort seinen Beitrag laufend überprüfen und optimieren. Dies erhöht die Qualität der beruflichen Grundbildung.

Der spezifische Beitrag der Lernorte kann wie folgt zusammengefasst werden:

- Der Lehrbetrieb; im dualen System findet die Bildung in beruflicher Praxis im Lehrbetrieb, im Lehrbetriebsverbund, in Lehrwerkstätten, in Handelsmittelschulen oder in anderen zu diesem Zweck anerkannten Institutionen statt, wo den Lernenden die praktischen Fertigkeiten des Berufs vermittelt werden.
- Die Berufsfachschule; sie vermittelt die schulische Bildung, welche aus dem Unterricht in den Berufskenntnissen, der Allgemeinbildung und dem Sport besteht.
- Die überbetrieblichen Kurse; sie dienen der Vermittlung und dem Erwerb grundlegender Fertigkeiten und ergänzen die Bildung in beruflicher Praxis und die schulische Bildung, wo die zu erlernende Berufstätigkeit dies erfordert.

#### **Handlungskompetenz orientierter Unterricht**

Der handlungskompetenzorientierte Aufbau des Bildungsplanes ist für den Unterricht eine Erweiterung des lernzielorientierten Unterrichts im Vergleich zum vorgehenden Lehrplan. Die Lernenden sollen am Ende des Lernprozesses mit Einbezug allen Lernorten über die entsprechende Kompetenz verfügen.

#### **Daraus resultieren wichtige Schlüsselfragen an die Lernenden:**

Wurden Ihnen Sinn und Zweck Sinn und Zweck des Bildungsplanes durch den/die Berufsbildner/in erläutert?

Erklärt Ihnen der/die Berufsbildner/in regelmässig, was Sie bis wann lernen müssen?

Verfolgt Ihre Berufsbildner/in Ihre Leistungen in der Berufsfachschule?

Wird der Bildungsbericht mit Ihnen halbjährlich besprochen und Bezug auf den Bildungsplan genommen?

Wissen Sie, an wen Sie sich bei Schwierigkeiten während Ihrer beruflichen Grundbildung wenden können?

*Hans Erni, Berufsschullehrer IDM Thun Mitglied B&Q Kommission*

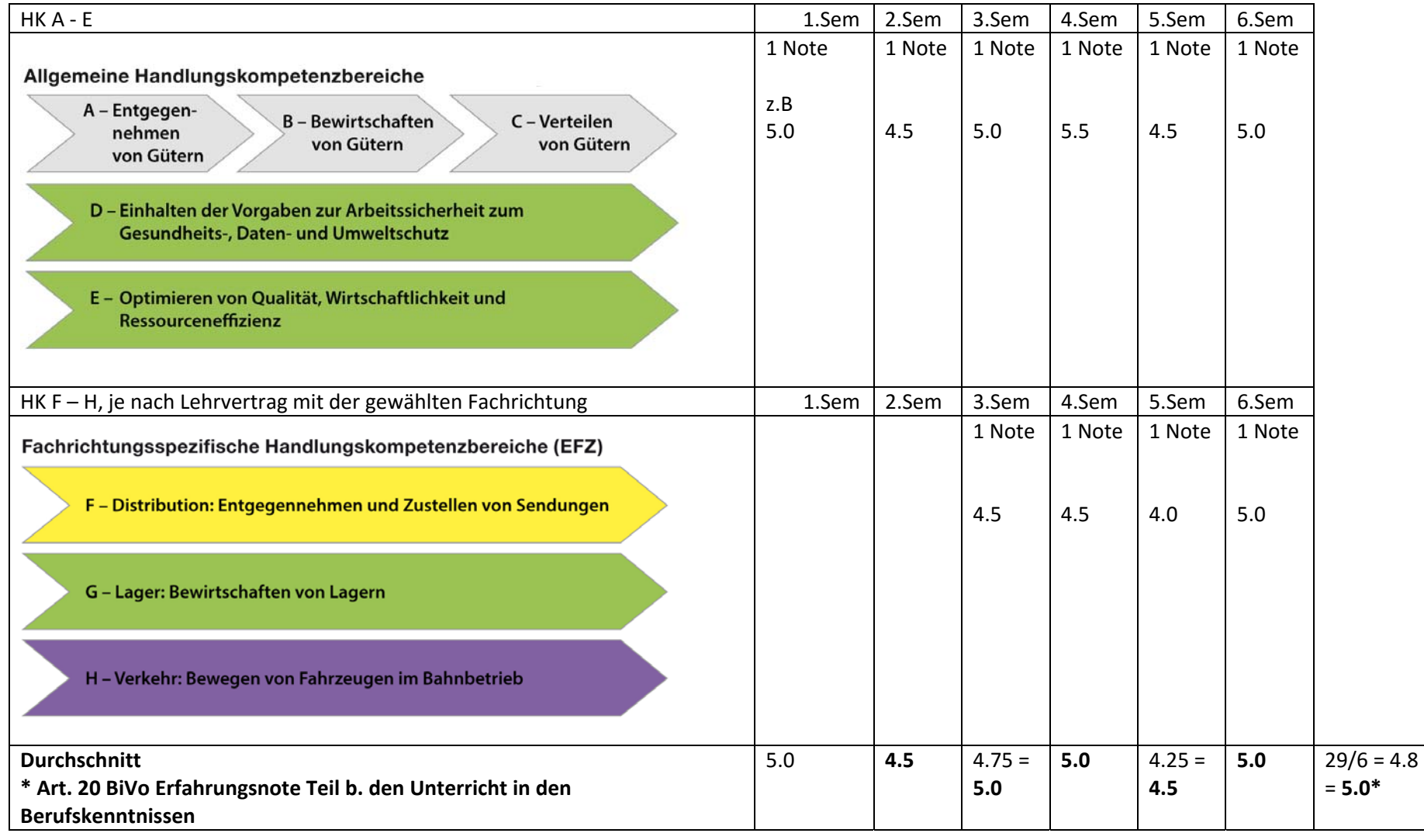

## **Noten Berufskenntnisse der Berufsfachschule EFZ Beruf 95506 Art. 7 Verordnung vom 9. November 2015**

## **Noten Berufskenntnisse der Berufsfachschule EBA Beruf 95511 Art. 7 Verordnung vom 9. November 2015**

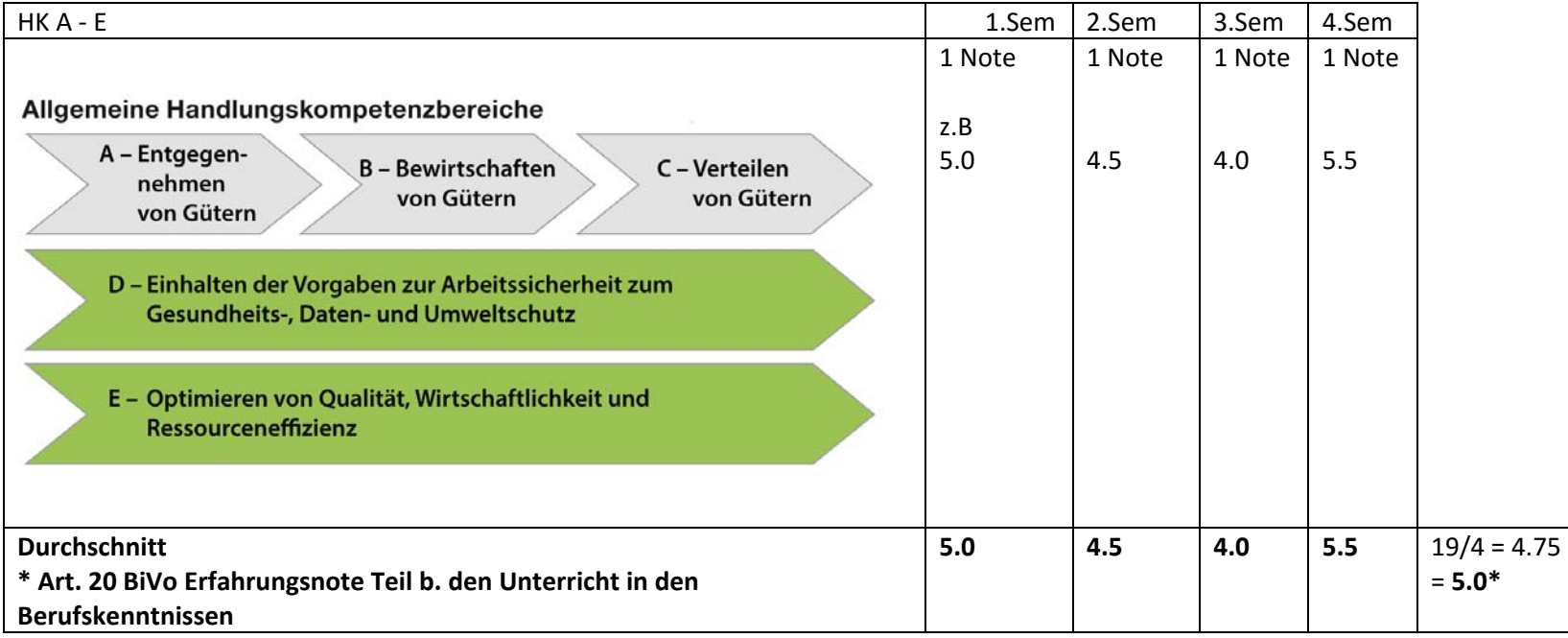

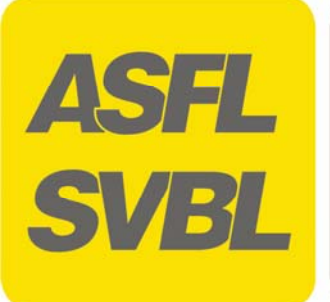

# **Lehrplan für die Berufsfachschulen**

**Logistikerin/Logistiker EBA mit eidg. Berufsattest** 

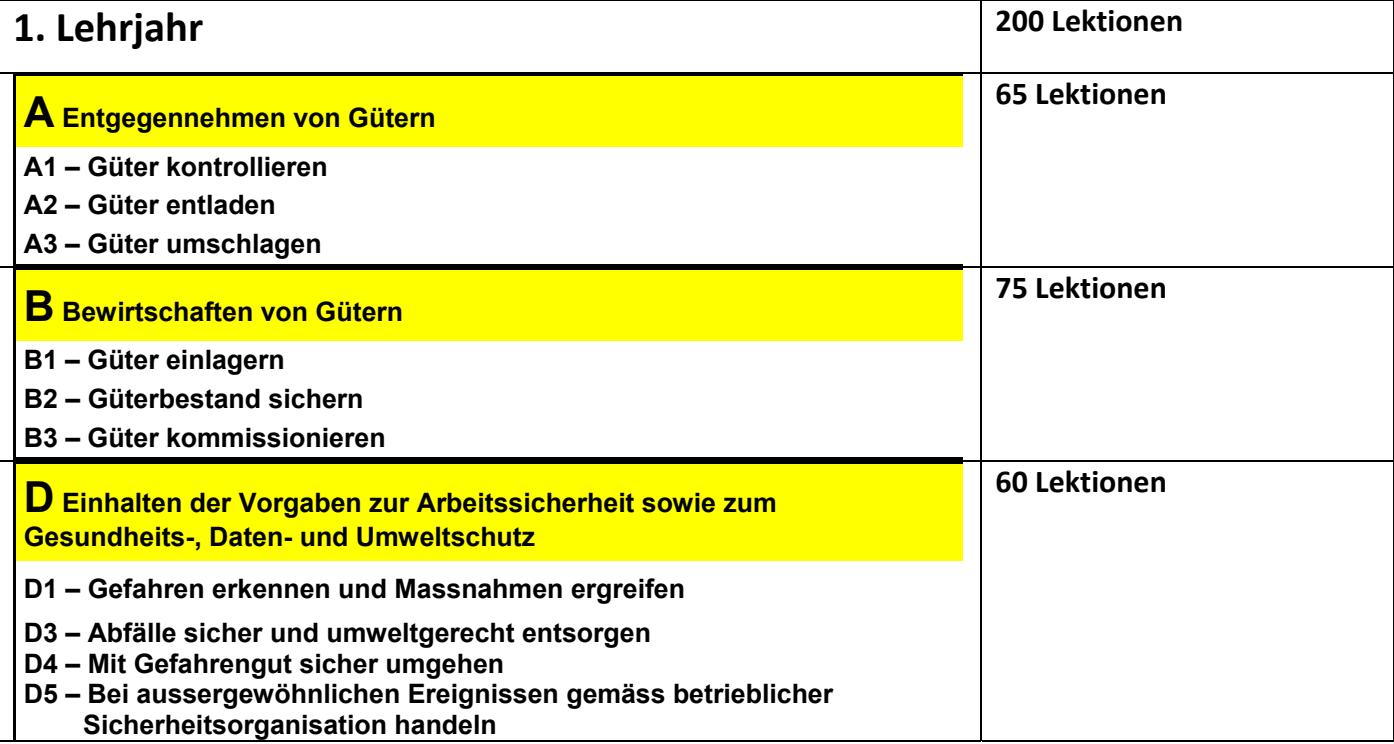

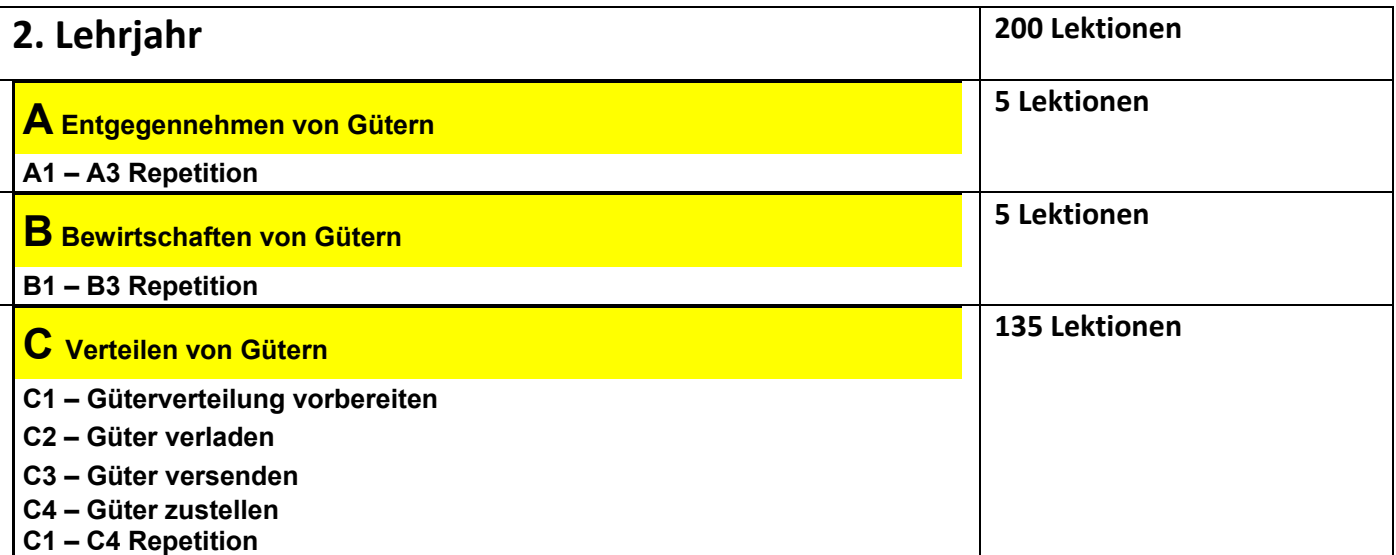

![](_page_4_Picture_5.jpeg)

![](_page_5_Picture_49.jpeg)

**Durchlässigkeit: Nach erfolgreichem bestandenen Abschluss besteht die Möglichkeit, die LogistikerInnen - Ausbildung EFZ in zwei Jahren zu absolvieren, Einstieg in das 2. Lehrjahr.** 

**Der Bildungsplan bildet die Grundlage des Lehrplanes.**

![](_page_6_Picture_0.jpeg)

# **Lehrplan für die Berufsfachschulen**

**Logistikerin/Logistiker EFZ mit eidg. Fähigkeitszeugnis** 

![](_page_6_Picture_112.jpeg)

![](_page_6_Picture_113.jpeg)

![](_page_6_Picture_5.jpeg)

**ASFL SVBL** 

![](_page_7_Picture_176.jpeg)

![](_page_7_Picture_177.jpeg)

![](_page_8_Picture_49.jpeg)

**Der Bildungsplan bildet die Grundlage des Lehrplanes.**

![](_page_9_Picture_0.jpeg)

## Lektionenplanung

Handlungskompetenzen Lehrmittel EBA

![](_page_9_Picture_205.jpeg)

Genehmigt B+Q 17.08.15 \*Geringfügige Abweichungen der vorgegebenen Anzahl der Lektionen pro Lehrjahr innerhalb eines

Hans Erni, Vertreter Fachlehrerschaft B&Q

![](_page_9_Picture_6.jpeg)

![](_page_10_Picture_0.jpeg)

# **Lektionenplanung**

**Handlungskompetenzen Lehrmittel EFZ**

![](_page_10_Picture_238.jpeg)

![](_page_10_Picture_4.jpeg)

![](_page_11_Picture_136.jpeg)

Genehmigt B+Q 17.08.15 Hans Erni, Vertreter Fachlehrerschaft B&Q \*Geringfügige Abweichungen der vorgegebenen Anzahl der Lektionen pro Lehrjahr innerhalb eines

![](_page_11_Picture_2.jpeg)

![](_page_12_Picture_0.jpeg)

**Lehrmittel für den Berufskundeunterricht an der Berufsfachschule**

# **A Entgegennehmen von Gütern**

**Leitfaden Lehrmittel für Berufsfachschullehrer** 

## **Handlungskompetenzenbereich A: Sie nehmen Güter an, prüfen sie nach betrieblichen Vorgaben und bereiten sie für die Lagerung vor.**

![](_page_12_Figure_5.jpeg)

![](_page_12_Picture_6.jpeg)

Schweizerische Vereinigung für die Berufsbildung in der Logistik<br>Association Suisse pour la formation professionnelle en logistique<br>Associazione Svizzera per la formazione professionale in logistica **ASFL SVBL** 

![](_page_13_Picture_316.jpeg)

![](_page_13_Picture_317.jpeg)

*Leitfaden Lehrmittel für Berufsfachschullehrer Version 2016*

| <b>Lehrmittel HK A</b>                                                                                                    | Arbeitsblätter HK A                                                                                                    | <b>Lektionen</b><br><b>Richtwerte</b> | <b>Unterricht</b><br><b>Semester</b> |
|----------------------------------------------------------------------------------------------------|----------------------------------------------------------------------------------------------------|---------------------------------------|--------------------------------------|
| 5. Annahme von Gütern EFZ, EBA<br>(Kap.3)<br>5.1 Gesetzliche Grundlagen<br>5.2 Annahme als Käufer einer beweglichen<br>Sache (Fahrniskauf)<br>5.2.1 Annahme beim Kauf «Zug um Zug»<br>5.2.2 Kauf auf Rechnung<br>5.2.3 Schematische Darstellung der<br>Güterannahme<br>5.2.4 Praxisbeispiel<br>5.3 Geplante und ungeplante Annahme<br>5.3.1 Geplante Annahme<br>5.3.2 Ungeplante Annahme<br>5.4 Warenidentifikation<br>5.4.1 1. Schritt: Global-Identifikation<br>5.4.2 2. Schritt: Detail-Identifikation<br>5.5 Warenkontrolle<br>5.5.1 Zustandskontrolle<br>5.5.2 Verpackungen mit Transportschäden<br>5.5.3 Hilfsmittel<br>5.5.4 Protokollieren von Schäden<br>5.5.5 Melden von Schäden<br>Lernerfolgskontrolle               | 5.1 Güter systematisch<br>annehmen<br>5.2 Schäden an Gütern<br>5.3 Schematische<br>Darstellung der<br>Güterannahme<br>5.4 Vorgehen bei Schäden<br>5.5 Lernerfolgskontrolle 5:<br>Annahme von Gütern                             | 15 (EBA 10)                           | 1                                    |
| 6. Mengenkontrolle EFZ, EBA (Kap. 4)<br>6.1 Zähl- und Messsysteme<br>6.2 Entstehung einheitlicher Masse<br>6.3 Zähltechnik und -hilfsmittel<br>6.3.1 Handzähler<br>6.3.2 Meterzähler<br>6.4 Hilfsmittel zum Messen von Längen<br>6.4.1 Schieblehre<br>6.4.2 Bügelmessschraube<br>6.4.3 Schablone<br>6.5 Hilfsmittel zum Messen von Volumen<br>6.5.1 Kolbenpumpe<br>6.5.2 Durchflussmesser (Funktionsprinzip)<br>6.5.3 Volumenscanner<br>6.6 Hilfsmittel zum Messen von Gewichten<br>6.6.1 Massenvergleichswaagen<br>6.6.2 Kraftmesser<br>6.6.3 Waagentypen für den beruflichen<br>Alltag<br>6.6.4 Handhabung von Waagen<br>6.6.5 Tarieren und Kalibrieren<br>6.7 Gesetzliche Vorschrift: die Eichpflicht<br>Lernerfolgskontrolle | 6.1 Wägeproblem<br>6.2 Wägesysteme<br>6.3 Sorten - Grössen<br>6.4 Umwandeln in andere<br>Masseinheiten<br>6.5 Rechenaufgaben zum<br>Thema Messen und Wägen<br>6.6 Kraftmesser<br>6.7 Lernerfolgskontrolle 6:<br>Mengenkontrolle | 20                                    | 1                                    |
| 7. Ladungsträger EFZ, EBA (Kap. 5)<br>7.1 Der europäische Palettenpool (EPP)<br>7.1.1 Europaletten<br>7.1.2 Tauschkriterien für Europaletten<br>7.1.3 Tauschkriterien für Tauschrahmen<br>und Tauschbretter<br>7.2 Qualitätsnormen für Tauschpaletten<br>7.3 Tauschgerätepools<br>7.3.1 Funktionsweise des offenen Pools<br>7.3.2 Funktionsweise eines geschlossenen<br>Pools<br>7.4 Spezielle Ladungsträger<br>7.5 Ladungsträger für Schüttgüter und                                                                                                    | 7.1 Tragfähigkeit einer<br>Palette<br>7.2 Paletten<br>7.3 Tauschgeräte-<br>Kontokorrent<br>7.4 Gebindescheine -<br>Quittungen<br>7.5 Zusatzgeräte zu<br>Ladungsträger<br>7.6 Lernerfolgskontrolle 7:<br>Ladungsträger           | 5                                     | 1                                    |

*Leitfaden Lehrmittel für Berufsfachschullehrer Version 2016*

| <b>Lehrmittel HK A</b>                                                                                                    | Arbeitsblätter HK A                                                                                                    | <b>Lektionen</b><br><b>Richtwerte</b> | <b>Unterricht</b><br><b>Semester</b> |
|----------------------------------------------------------------------------------------------------|----------------------------------------------------------------------------------------------------|---------------------------------------|--------------------------------------|
| Flüssigkeiten<br>7.6 Ladungsträger auf Rollen<br>7.6.1 Rollpaletten<br>7.6.2 Rollbehälter<br>7.7 Zusatzgeräte zu Ladungsträgern<br>Lernerfolgskontrolle                                                                                                    |                                                                                                    |                                       |                                      |
| 8. Fördermittel EFZ, EBA (Kap. 6)<br>8.1 Geschichte<br>8.1.1 Das Rad<br>8.2 Fördermittel in der Logistik<br>8.2.1 Strukturbaum der Fördermittel<br>8.2.2 Weitere Kriterien zur Unterteilung von<br>Fördermitteln<br>8.2.3 Wahl des richtigen Fördermittels<br>8.2.4 Übersicht über die Fördermittel in der<br>Logistik<br>8.3 Gegengewichtsstapler<br>8.3.1 Teleskopstapler-Containerstapler<br>8.3.2 Teleskopstapler<br>8.4 Hebelgesetz<br>8.4.1 Der zweiseitige Hebel<br>8.4.2 Das Hebelgesetz beim<br>Gegengewichtsstapler<br>8.5 Tragkraftdiagramme<br>8.5.1 Tragkraftdiagramme lesen<br>Lernerfolgskontrolle                                                                                                    | 8.1 Eigenschaften von<br>Transport- und Fördermitteln<br>1<br>8.2 Eigenschaften von<br>Transport- und Fördermitteln<br>$\overline{2}$<br>8.3 Stapler und Hebelgesetz<br>8.4 Tragkraftdiagramm 1<br>8.5 Tragkraftdiagramm 2<br>8.6 Lernerfolgskontrolle 8 | 5                                     | 1                                    |
| 9. Identifikation EFZ, EBA (Kap.<br>7)<br>9.1 Eindimensionale Codes (1-D)<br>9.1.1 EAN-Code, Typ GTIN (Global Trade<br>Item Number)<br>9.1.2 Aufbau Produkte-Barcode EAN-13,<br>EAN-8, ISBN<br>9.1.3 Aufbau Transport-Barcode EAN-128<br>$(GS1-128)$<br>9.1.4 Interne Spezialcodes<br>9.1.5 Anwendungen mit Scanner-Kassen<br>9.1.6 Anwendungen beim Bestellen mit<br><b>Barcode</b><br>9.2 Zweidimensionale Codes (2-D)<br>9.2.1 Aztec-Code<br>9.2.2 QR-Code<br>9.2.3 DataMatrix-Code<br>9.3 Funk-Code - Radio Frequency<br>Identification (RFID)<br>9.4 Platzierung von Codes<br>9.4.1 Palettenladungen<br>9.4.2 Platzierung von Codes auf<br>Stückgütern<br>9.4.3 Palettenetiketten<br>9.4.4 Abdeckung unerwünschter Codes<br>Lernerfolgskontrolle | 9.1 Codes im Internet<br>9.2 RFID<br>9.3 Lernerfolgskontrolle 8                                                                                                    | 10                                    | 1                                    |
| <b>QV Repetition</b>                                                                                                    |                                                                                                    | 5                                     | 6 (EBA 4.<br>Sem.)                   |

*Leitfaden Lehrmittel für Berufsfachschullehrer Version 2016*

| <b>Lehrmittel HK A</b>                                                                                                    | Arbeitsblätter HK A | <b>Lektionen</b><br><b>Richtwerte</b> | Unterricht<br><b>Semester</b> |
|----------------------------------------------------------------------------------------------------|---------------------|---------------------------------------|-------------------------------|
| <b>Total Lektionen EFZ</b><br>Inkl. Mathematik, Mathematikbuch für<br>Logistiker EFZ, Angewandte Informatik,<br><b>Repetitionen</b> |                     | 85                                    |                               |
| <b>Total Lektionen EBA</b><br>Inkl. Mathematik, Lernstrategien<br>Angewandte Informatik, Repetitionen                               |                     | 70                                    |                               |

## **Lern-Info**

Wenn Sie dieses Lehrbuch erarbeitet haben, sind Sie in der Lage, *EFZ* 

– wichtige Begriffe der Beschaffungslogistik zu erklären.

*EFZ und EBA* 

– geeignete Massnahmen für die fach‐ und produktegerechte Behandlung von Gütern zu ergreifen.

– Eigenschaften und Verarbeitungsgrad von Gütern zu nennen, sowie Ursachen, die zu ihrem Verderben führen können.

*EFZ* 

– die gesetzlichen Bedingungen für die Bestellung und den Kauf von Gütern zu nennen.

*EFZ und EBA* 

– Güter und Materialien genau zu zählen, zu messen, und zu wägen sowie die entsprechenden Messinstrumente sorgfältig und durchdacht einzusetzen.

– bei gelieferten Gütern Stichprobenprüfungen gemäss Vorgaben vorzunehmen.

– Güter gemäss Vorgaben zu kontrollieren und zu verbuchen.

– nicht tauschbare Ladungsträger von Tauschgeräte zu unterscheiden,

Tauschgeräte zu prüfen und sie nach Poolvorgaben fachgerecht zu beurteilen.

– Fördermittel mittels eines Strukturbaums und geeigneter Kriterien zu unterteilen und deren Einsatz Möglichkeiten zu erläutern;

‐ das Einsatzgebiet von Staplern zu beschreiben und Tragkraftdiagramme zu lesen.

– verschiedene Barcode‐Identifikationen zu unterscheiden.

![](_page_17_Picture_0.jpeg)

**Lehrmittel für den Berufskundeunterricht an der Berufsfachschule**

# **B Bewirtschaften von Gütern**

**Leitfaden Lehrmittel für Berufsfachschullehrer** 

**Handlungskompetenzenbereich B:** 

**Sie lagern und bewirtschaften die Güter produktekonform, sicher, werterhaltend, energieeffizient, ressourcen- und energieschonend und nach betrieblichen Vorgaben.** 

![](_page_17_Figure_6.jpeg)

![](_page_17_Picture_7.jpeg)

![](_page_18_Picture_297.jpeg)

![](_page_19_Picture_234.jpeg)

![](_page_20_Picture_263.jpeg)

## **Lern-Info**

Wenn Sie dieses Kapitel erarbeitet haben, verfügen Sie über das theoretische Wissen, um

– die Gründe für die Verderblichkeit und die Arten des Verderbens von Lagergütern zu erläutern;

– die Lagerfähigkeit von Gütern zu beurteilen;

– die Gefährlichkeit von Lagergütern aufgrund ihrer Kennzeichnung zu beurteilen und daraus die richtigen Schlüsse für die Lagerung abzuleiten;

– Lager nach ihren Aufgaben, Art und Form zu unterscheiden;

– die Funktion und Eignung der verschiedenen Lagertypen anhand aussagekräftiger Beispiele zu beschreiben;

– die baulichen Voraussetzungen für die verschiedenen Lagerformen zu erläutern.

– den verschiedenen Lagerformen die richtigen Kriterien zuzuordnen;

– Bedeutung, Merkmale und Möglichkeiten der statischen und dynamischen Lagerformen zu erklären und deren Wirtschaftlichkeit, Vorteile und Grenzen Aufzuzeigen;

– die Einflussfaktoren für die Gestaltung von Lagern zu erläutern und die am besten geeignete Lagerung unterschiedlicher Güter zu erklären;

– Vor‐ und Nachteile der verschiedenen Lagerprinzipien aufzuzeigen und anhand von Beispielen zu erklären, welche Form unter welchen Bedingungen geeignet ist;

– die wesentlichen Unterschiede zwischen den Anforderungen an die Lagerung in einem Verteilbetrieb und einem Produktionsbetrieb aufzuzeigen;

– den Warenfluss vom Wareneingang bis zum Warenausgang in einem typischen Verteilbetrieb zu beschreiben und die zentralen Tätigkeiten und Arbeitsprozesse zu erklären.

– Lagerein‐ und ‐ausgänge sowie Lagerbestandesänderungen richtig zu verbuchen;

– die gesetzlichen Randbedingungen der Inventur zu erläutern;

– die Rahmenbedingungen, Vorgaben und Anweisungen für die Durchführung einer Inventur zu erklären;

– einen Lagerbestand fachgerecht zu inventieren;

– die Merkmale der verschiedenen Teilzeiten bei der Kommissionierung zu erläutern und Massnahmen zu deren Verkürzung vorzuschlagen;

![](_page_22_Picture_0.jpeg)

**Lehrmittel für den Berufskundeunterricht an der Berufsfachschule**

# **C Verteilen von Gütern**

**Leitfaden Lehrmittel für Berufsfachschullehrer** 

### **Handlungskompetenzenbereich C: Sie stellen die Güter für die Verteilung bereit, verpacken und versenden sie oder verladen sie für die Auslieferung und stellen die Güter zu.**

![](_page_22_Figure_5.jpeg)

![](_page_22_Picture_6.jpeg)

![](_page_23_Picture_263.jpeg)

*Leitfaden Lehrmittel für Berufsfachschullehrer Version 2016*

| <b>Lehrmittel HK C</b>                                                                                                    | Arbeitsblätter HK C                                                                                                    | <b>Lektionen</b><br><b>Richtwerte</b> | <b>Unterricht</b><br><b>Semester</b> |
|----------------------------------------------------------------------------------------------------|----------------------------------------------------------------------------------------------------|---------------------------------------|--------------------------------------|
| 3. Verpackung EFZ und EBA (EBA Kap.<br>2)<br>3.1 Verpackungen im täglichen Gebrauch<br>3.2 Fachbegriffe rund um die Verpackung<br>3.2.1 Fachbegriffe nach DIN (Deutsche<br>Industrienorm)<br>3.3 Funktionen der Verpackung<br>3.3.1 Schutzfunktion<br>3.3.2 Lagerfunktion<br>3.3.3 Lade- und Transportfunktion<br>3.3.4 Verkaufsfunktion<br>3.4 Beanspruchungen der Verpackung<br>3.4.1 Beanspruchung durch Kräfte<br>3.4.2 Beanspruchung durch Klima<br>3.4.3 Beanspruchung durch Lebewesen<br>3.4.4 Beanspruchung durch<br>Diebstahlgefahr<br>3.5 Verpackungsempfehlungen der Post<br>3.5.1 Verschnürung verboten<br>Lernerfolgskontrolle | 3.1 Wie viel Verpackung<br>haben Sie gekauft?<br>3.2 Verpackungsbegriffe<br>3.3 Richtig verpackt?<br>3.4 Klimatische<br>Beanspruchung<br>3.5 Lernerfolgskontrolle 3                                                                                              | 10 (EBA<br>20)                        | 3                                    |
| 4. Verpackungsnormung EFZ und EBA<br>(EBA Kap. 3)<br>4.1 Grundmasse der genormten<br>Verpackung<br>4.2 Stapelung von Normverpackungen<br>4.3 Höhenmasse für Normverpackungen<br>4.3.1 Massreihe 1<br>4.3.2 Massreihe 2<br>4.4 Masse der Normbehälter<br>4.5 Stapelbehälter aus Kunststoff<br>4.5.1 Einschränkungen bei der<br>Verwendung von Kunststoffbehältern<br>4.6 Boxensysteme<br>4.6.1 Dispobox der Schweizerischen Post<br>4.6.2 Coolbox<br>Lernerfolgskontrolle                                                                                                    | 4.1 Stapeln von<br>Normverpackungen 1<br>4.2 Stapeln von<br>Normverpackungen 2<br>4.3 Stapeln von<br>Normverpackungen 3<br>4.4 Höhennormung 1<br>4.5 Höhennormung 2<br>4.6 Höhennormung 3<br>4.7 Höhennormung 4 -<br>Gruppenarbeit<br>4.8 Lernerfolgskontrolle 4 | 10 (EBA<br>20)                        | 3                                    |
| 5. Verpackungskennzeichnung EFZ und<br>EBA (EBA Kap. 4)<br>5.1 Kennzeichnung nach DIN 55402 und<br>ISO-Norm R 780<br>5.2 Sprachliche Kennzeichnung<br>Lernerfolgskontrolle                                                                                                    | 5.1 Verpackungskennzeichen<br>im Betrieb<br>5.2 Verpackungskennzeichen<br>im Internet<br>5.3 Lernerfolgskontrolle 5                                                                                                    | $5$ (EBA 10)                          | 4 (EBA<br>$3.$ Sem. $)$              |
| 6. Versand EFZ und <b>EBA*</b> (Kap.5)<br>6.1 Postsendungen im Inland*<br>6.1.1 Versand von Briefen*<br>6.1.2 Basisleistungen für Pakete*<br>6.1.3 Zusatzleistungen Pakete: Zustellung*<br>6.1.4 Zusatzleistungen Pakete:<br>Sonderleistungen*<br>6.1.5 Express-Sendungen im Inland<br>6.2 Versand ins Ausland<br>6.2.1 Versand von Briefen<br>6.2.2 Versand von Paketen<br>6.3 Zolldokumente<br>6.3.1 Zolldeklaration<br>6.3.2 Grüner Zollzettel<br>6.3.3 Ausfuhrdeklaration<br>6.3.4 Frachtbrief<br>Lernerfolgskontrolle                                                                                                    | 6.1 Merkmale der Zustellarten<br>6.2 Versand ins Ausland<br>6.3 Ausfüllen von<br>Frachtscheinen<br>6.4 Lernerfolgskontrolle 6*                                                                                                    | 10 (EBA 3)                            | 4 (EBA 3.<br>Sem.)                   |

*Leitfaden Lehrmittel für Berufsfachschullehrer Version 2016*

| <b>Lehrmittel HK C</b>                                                            | Arbeitsblätter HK C                  | <b>Lektionen</b>               | <b>Unterricht</b>            |
|-----------------------------------------------------------------------------------|--------------------------------------|--------------------------------|------------------------------|
| 7. Adressierung EFZ und EBA (EBA                                                  | 7.1 Adressierung eines               | <b>Richtwerte</b><br>5 (EBA 7) | <b>Semester</b><br>4 (EBA 3. |
| Kap. 6)                                                                           | <b>Briefes</b>                       |                                | Sem.)                        |
| 7.1 Adressieren von Postsendungen                                                 | 7.2 Adressierung eines               |                                |                              |
| <b>Nur EBA</b><br>6.1.1 Beispiel 1: Brief                                         | Pakets<br>7.3 Lernerfolgskontrolle 7 |                                |                              |
| 6.2 Postleizahlen                                                                 |                                      |                                |                              |
| 6.2.1 Aufbau der PLZ                                                              | Zusätzlich EBA                       |                                |                              |
| 6.2.2 Leitkreise und Leitgebiete                                                  | 6.3 Postleitzahlen                   |                                |                              |
| Lernerfolgskontrolle                                                              | 6.4 Lernerfolgskontrolle 6           |                                |                              |
| 8. Track and Trace EFZ und EBA (EBA                                               | 8.1 Track and Trace                  | 5                              | 4                            |
| Kap. 7)                                                                           | 8.2 Lernerfolgskontrolle 8           |                                |                              |
| 8.1 Verfolgung eines Postpakets<br>8.1.1 Aufgabe                                  |                                      |                                |                              |
| 8.1.2 Die Quittung                                                                |                                      |                                |                              |
| 8.1.3 Sendungsverfolgung                                                          |                                      |                                |                              |
| 8.1.4 Der Status einer Sendung<br>8.1.5 Beispiel: A-Brief, Einschreiben           |                                      |                                |                              |
| 8.1.6 Beispiel: Paket DPD                                                         |                                      |                                |                              |
| 8.1.7 Beispiel: Paket PostPac Economy                                             |                                      |                                |                              |
| Lernerfolgskontrolle                                                              |                                      |                                |                              |
| 9 Güter übergeben und zustellen EFZ                                               | 9.1 Post zurückbehalten bei          | 5                              | 4                            |
| und <b>EBA*</b> (Kap. 8)                                                          | Ferienabwesenheit                    |                                |                              |
| 9.1 Übergabe von Gütern                                                           | 9.2 Identitätsnachweise*             |                                |                              |
| 9.2 Abholung<br>9.3 Zustellung <sup>*</sup>                                       | 9.3 Lernerfolgskontrolle 9*          |                                |                              |
| 9.4 Vorbereitung der Zustellung am                                                |                                      |                                |                              |
| Beispiel der Briefpost                                                            |                                      |                                |                              |
| 9.4.1 Aufgabe des Briefes und Stempeln<br>9.4.2 Trennung nach Produkt, Format und |                                      |                                |                              |
| Verarbeitungsprozess                                                              |                                      |                                |                              |
| 9.4.3 Verarbeitung von Briefen im                                                 |                                      |                                |                              |
| Logistikzentrum<br>9.4.4 Weiterleitung                                            |                                      |                                |                              |
| 9.4.5 Einfächern und Einstecken*                                                  |                                      |                                |                              |
| 9.4.6 Verteilung*                                                                 |                                      |                                |                              |
| 9.5 Bezugsberechtigung<br>9.5.1 Kauf                                              |                                      |                                |                              |
| 9.5.2 Beispiele von Einschränkungen                                               |                                      |                                |                              |
| 9.5.3 Bezugsberechtigung bei der                                                  |                                      |                                |                              |
| Hinterlegung                                                                      |                                      |                                |                              |
| 9.5.4 Bezugsberechtigung bei der Ausleihe<br>oder Vermietung                      |                                      |                                |                              |
| 9.5.5 Bezugsberechtigung                                                          |                                      |                                |                              |
| 9.5.6 Bezugsberechtigung beim                                                     |                                      |                                |                              |
| Frachtvertrag<br>9.5.7 Unrechtmässiger Bezug von Gütern                           |                                      |                                |                              |
| 9.6 Identitätsnachweis*                                                           |                                      |                                |                              |
| 9.7 Vollmacht                                                                     |                                      |                                |                              |
| 9.8 Nachsendungen<br>9.8.1 Wohnungswechsel                                        |                                      |                                |                              |
| 9.8.2 Befristeter Auftrag (vorübergehend                                          |                                      |                                |                              |
| gültiger Nachsendeauftrag)                                                        |                                      |                                |                              |
| 9.9 Zustellung durch Ablage                                                       |                                      |                                |                              |
| 9.9.1 Ablage im Postfach oder Briefkasten<br>9.10 Unzustellbare Güter             |                                      |                                |                              |
| 9.10.1 Empfänger existiert nicht                                                  |                                      |                                |                              |
| 9.10.2 Verweigerung der Annahme                                                   |                                      |                                |                              |
| Lernerfolgskontrolle                                                              |                                      |                                |                              |

*Leitfaden Lehrmittel für Berufsfachschullehrer Version 2016*

| <b>Lehrmittel HK C</b>                                             | Arbeitsblätter HK C                               | <b>Lektionen</b>  | <b>Unterricht</b> |
|--------------------------------------------------------------------|---------------------------------------------------|-------------------|-------------------|
|                                                                    |                                                   | <b>Richtwerte</b> | <b>Semester</b>   |
| 10. Güterverkehr EFZ                                               | <b>EFZ</b>                                        | <b>20 EFZ</b>     | 5 (EBA 4.         |
| 10.1 Übersicht Güterverkehr                                        | 10.1 Strassenverkehr                              | $(10$ EBA)        | Sem.)             |
| 10.2 Strassenverkehr                                               | 10.2 Alpenquerender Verkehr                       |                   |                   |
| 10.2.1 Strassenfahrzeuge für den                                   | auf Schiene und Strasse                           |                   |                   |
| Gütertransport                                                     | 10.3 Strassenfahrzeuge für                        |                   |                   |
| 10.2.2 Gesetzliche Vorschriften für                                | den Gütertransport                                |                   |                   |
| schwere Motorwagen                                                 | 10.4 Emission, was kommt                          |                   |                   |
| 10.2.3 Der Vertrag von Maastricht                                  | eigentlich aus dem Auspuff?                       |                   |                   |
| 10.2.4 Die Leistungsabhäengige                                     | 10.5 Lernerfolgskontrolle<br>Strassenverkehr      |                   |                   |
| Schwerverkehrsabgabe                                               |                                                   |                   |                   |
| 10.2.5 Emissionsnorm<br>10.2.6 Gesetzliche Bestimmungen für das    | 10.6 Schienenverkehr<br>10.7 Flächenverbrauch der |                   |                   |
| Strassentransportgewerbe                                           | Verkehrsinfrastruktur                             |                   |                   |
| 10.3 Schienenverkehr                                               | 10.8 Vergleich der                                |                   |                   |
| 10.3.1 NEAT - Neue Eisenbahn-                                      | Transportleistung im                              |                   |                   |
| Alpentransversale                                                  | Güterverkehr auf der Schiene                      |                   |                   |
| 10.3.2 Einbindung der Schweiz ins                                  | und Strasse                                       |                   |                   |
| europäische Schienennetz                                           | 10.9 Lernerfolgskontrolle                         |                   |                   |
| 10.3.3 Die Entwicklung des                                         | Schienenverkehr                                   |                   |                   |
| alpenquerenden Verkehrs                                            | 10.10 Schiffsverkehr                              |                   |                   |
| 10.3.4 Transport auf der Schiene                                   | 10.11 Schiffsrouten und                           |                   |                   |
| 10.3.5 Bestellung von Güterwagen                                   | Seehäfen                                          |                   |                   |
| 10.3.6 Güterwagen                                                  | 10.12 Container über Bord                         |                   |                   |
| 10.4 Schiffsverkehr                                                | 10.13 Wachstum im                                 |                   |                   |
| 10.4.1 Schweizer Schiffe im Güterverkehr                           | Containerverkehr                                  |                   |                   |
| 10.4.2 Wasserstrassen in der Schweiz                               | 10.14 Die Schweizer                               |                   |                   |
| 10.4.3 Der Rheinhafen, das Tor der                                 | Hochseeflotte                                     |                   |                   |
| Schweiz zu den Weltmeeren                                          | 10.15 Lernerfolgskontrolle                        |                   |                   |
| 10.4.4 Hochsee-Schifffahrt                                         | Schiffsverkehr                                    |                   |                   |
| 10.4.5 Die Schweizer Hochseeflotte                                 | 10.16 Luftverkehr                                 |                   |                   |
| 10.4.6 Versand von Gütern per Seefracht<br><b>10.5 Luftverkehr</b> | 10.17 Entwicklung des                             |                   |                   |
| 10.5.1 Flugverkehr - weltweit vernetzt                             | Luftfrachtverkehrs<br>10.18 Lernkontrolle         |                   |                   |
| 10.5.2 Flughafen - Tore zum                                        | Luftverkehr                                       |                   |                   |
| internationalen Luftverkehr                                        |                                                   |                   |                   |
| 10.5.3 Luftfracht                                                  | <b>EFZ und EBA</b>                                |                   |                   |
| 10.6 Kombinierter Verkehr                                          | 10.19 Kombinierter Verkehr                        |                   |                   |
| 10.6.1 Schnittstellen                                              | 10.20 Vergleich jährlicher                        |                   |                   |
| 10.6.2 Die rollende Autobahn                                       | Gütertransport                                    |                   |                   |
| 10.6.3 Der unbegleitete Huckepack-                                 | 10.21 Lernerfolgskontrolle                        |                   |                   |
| Verkehr                                                            | Kombinierter Verkehr                              |                   |                   |
| 10.6.4 Mit «Shuttle Net» quer durch                                | Nur Frage 3, 4, 5 für EBA                         |                   |                   |
| Europa                                                             |                                                   |                   |                   |
|                                                                    | <b>EFZ</b>                                        |                   |                   |
| EFZ und EBA (EBA Kap. 9)                                           | 10.21 Lernerfolgskontrolle                        |                   |                   |
| 10.6.5 ISO-Container                                               | Kombinierter Verkehr                              |                   |                   |
| 10.6.6 Container-Verkehr                                           | 10.22 Rohrleitungsverkehr                         |                   |                   |
|                                                                    | 10.23 Lernerfolgskontrolle                        |                   |                   |
| <b>EFZ</b>                                                         | Rohrleitungsverkehr                               |                   |                   |
| 10.6.7 Das Abroll-Container-                                       | 10.24 Lernerfolgskontrolle:<br>Incoterms          |                   |                   |
| Transportsystem (ACTS)<br>10.6.8 Wechselbrücken und                |                                                   |                   |                   |
| Wechselbehälter                                                    |                                                   |                   |                   |
| 10.6.9 Cargo Domino                                                |                                                   |                   |                   |
| 10.7 Rohrleitungsverkehr                                           |                                                   |                   |                   |
| 10.7.1 Erdöl                                                       |                                                   |                   |                   |
| 10.7.2 Erdgas                                                      |                                                   |                   |                   |
| 10.8 Incoterms                                                     |                                                   |                   |                   |
| 10.8.1 Incoterms 2010 für jede                                     |                                                   |                   |                   |
| Transportart einschliesslich multimodaler                          |                                                   |                   |                   |
| Transport                                                          |                                                   |                   |                   |
|                                                                    |                                                   |                   |                   |

*Leitfaden Lehrmittel für Berufsfachschullehrer Version 2016*

| <b>Lehrmittel HK C</b>                                                                                                    | Arbeitsblätter HK C                                                                                                    | <b>Lektionen</b><br><b>Richtwerte</b> | <b>Unterricht</b><br><b>Semester</b> |
|----------------------------------------------------------------------------------------------------|----------------------------------------------------------------------------------------------------|---------------------------------------|--------------------------------------|
| 10.8.2 Incoterms 2010 für See- und den<br>Binnenschiffstransport<br>10.8.3 Die wichtigsten Rechte und<br>Pflichten von Verkäufer und Käufer<br>Lernerfolgskontrolle                                                                                                    |                                                                                                    |                                       |                                      |
| 11. Palettenladungen EFZ und EBA<br>(EBA Kap. 10)<br>11.1 Palettenladungen umwickeln<br>11.2 Palettenladungen einschrumpfen<br>11.3 Ladungssicherung durch Umreifen<br>11.4 Die Wahl des richtigen Bandes<br>11.4.1 Zugfestigkeit<br>11.4.2 So zerreissen Kunststoffbänder<br>11.4.3 Dehnung und Rückspannfähigkeit<br>11.5 Verschluss der Umreifungsbänder<br>11.5.1 Schnalle<br>11.5.2 Plombe<br>11.5.3 Plombenlos verschliessen<br>Lernerfolgskontrolle                                                                                                    | 11.1 Sichern von Gütern auf<br>Paletten 1<br>11.2 Sichern von Gütern auf<br>Paletten 2<br>11.3 Sichern von Gütern auf<br>Paletten 3<br>11.4 Umreifen<br>11.5 Lernerfolgskontrolle 11 | 10 (EBA<br>(20)                       | 5 (EBA 4.<br>Sem.)                   |
| 12. Güter verladen EFZ und EBA (EBA<br>Kap. 11)<br>12.1 Physikalische Grundlagen<br>12.1.1 Dynamische Krafte<br>12.1.2 Dynamische Krafte im<br>Strassenverkehr<br>12.1.3 Dynamische Krafte im<br>Schienenverkehr 13.1.4 Dynamische<br>Krafte im Seeverkehr 76<br>12.1.5 Dynamische Kräfte im Luftverkehr<br>12.2 Guter richtig verladen<br>12.2.1 Transporteinheiten<br>12.2.2 Richtig stauen<br>12.2.3 Freistehende Ladungen<br>12.3 Lastverteilung<br>12.3.1 Lastverteilung in<br>Strassenfahrzeugen<br>12.3.2 Lastverteilung in Bahnwagen<br>Lernerfolgskontrolle | 12.1 Kräfte<br>12.2 Ladungssicherung 1<br>12.3 Ladungssicherung 2<br>12.4 Lastverteilung<br>12.5 Lernerfolgskontrolle:<br>Kapitel 12                                                 | 15                                    | $5 + 6$ (EBA<br>4. Sem.)             |
| 13. Transportüberwachung EFZ und<br>EBA (EBA Kap. 12)<br>13.1 Indikatoren<br>13.1.1 Schockindikatoren<br>13.2 Transportdatenlogger<br>13.2.1 Datenlogger mit Ortskoordinaten<br>13.2.2 Standortverfolgungs-Modul<br>Lernerfolgskontrolle                                                                                                    | 13.1 Lernerfolgskontrolle:<br>Kapitel 13                                                                                                    | 10                                    | 6 (EBA 4.<br>Sem.)                   |
| 14. Transportplanung EFZ<br>14.1 Das Prinzip der Tourenplanung<br>14.1.1 LIFO: Last-In, First-Out<br>14.1.2 Bereitstellung<br>14.2 Computergestutzte<br>Transportoptimierung<br>Lernerfolgskontrolle                                                                                                    | 14.1 Beladen von<br>Fahrzeugen nach Routenplan<br>14.2 Lernerfolgskontrolle:<br>Kapitel 14                                                                                           | 5                                     | 6                                    |
| <b>QV Repetition</b>                                                                                                    |                                                                                                    | 10                                    | 6 (EBA 4.<br>Semester)               |

*Leitfaden Lehrmittel für Berufsfachschullehrer Version 2016*

| <b>Lehrmittel HK C</b>                                                                                                    | Arbeitsblätter HK C | <b>Lektionen</b><br><b>Richtwerte</b> | <b>Unterricht</b><br><b>Semester</b> |
|----------------------------------------------------------------------------------------------------|---------------------|---------------------------------------|--------------------------------------|
| <b>Total Lektionen EFZ</b><br>Inkl. Mathematik, Mathematikbuch für<br>Logistiker EFZ, Angewandte Informatik,<br><b>Repetitionen</b> |                     | 130                                   | $3-6$                                |
| <b>Total Lektionen EBA</b><br>Inkl. Mathematik, Lernstrategien<br>Angewandte Informatik, Repetitionen                               |                     | 140                                   | $3 - 4$                              |

## **Lern-Info**

Wenn Sie dieses Lehrbuch erarbeitet haben, sind Sie in der Lage,

## *EFZ*

– die allgemeinen Grundlagen von Distributionssystemen und der Distributionslogistik zu erklären;

## *EFZ und EBA*

– die Bedeutung und Funktion der Verpackungen zu erkennen und daraus die Lösung für die fachgerechte und sichere Verpackung unterschiedlicher Güter abzuleiten;

– die Besonderheiten des Marktes für logistische Dienstleistungen aufzuzählen;

## *EFZ und EBA*

– die Regeln für die fachgerechte Beladung von Ladungsträgern zu erklären;

– die Beladung von Ladungsträgern anhand der Norm‐Massreihen zu optimieren;

– die Bestimmungen für die Adressierung von Postsendungen zu nennen und die Platzierung der einzelnen Elemente zu erklären

## *EFZ und EBA*

– den Versand von Gütern vorschriftsgemäss zu organisieren und alle Vorbereitungen für den schadenfreien Transport zu treffen ;

– die passende Versandmethode für Güter zu bestimmen und folglich Güter richtig zu versenden ;

– Güter fachgerecht und selbstständig abzuholen, zuzustellen und zu übergeben ;

– verschiedene Barcode‐Identifikationen zu unterscheiden ;

– die Bestimmungen für die Adressierung von Postsendungen zu nennen und die Platzierung der einzelnen Elemente zu erklären ;

– die Funktion und den Aufbau der Postleitzahlen zu erklären;

– Möglichkeiten der Sendungsnachverfolgung aufzeigen;

*EFZ*

– Güter ins In‐ und Ausland fachgerecht zu versenden;

– die Arten und Möglichkeiten der Zustellung und Auslieferung differenziert zu erklären;

## *EFZ*

– die Bedeutung der Verkehrsträger anhand aussagekräftiger Daten aufzuzeigen sowie deren Schnittstellen und Abhängigkeit differenziert darzulegen;

– Vor‐ und Nachteile der Transporte auf Schiene und Strasse, auf dem Wasser, in der Luft und in Rohrleitungen zu erklären und zu bewerten;

– die nationalen und internationalen gesetzlichen Grundlagen für die Beförderung von Gütern auf der Strasse zu erläutern;

– die Formen, Möglichkeiten und Grenzen des Bahntransports differenziert aufzuzeigen;

– den Transport zu Wasser anhand aussagekräftiger Daten zu erklären und dessen Möglichkeiten und Grenzen aufzuzeigen;

– die Formen der Luftfracht und ihre Bedeutung im Vergleich mit anderen Verkehrsträgern zu erklären;

## *EFZ und EBA*

– den Aufbau, die Typen und die Einsatz Möglichkeiten von ISO‐Containern zu beschreiben;

## *EFZ*

– die Formen und Bedingungen des kombinierten Verkehrs anhand von Beispielen aufzuzeigen und zu bewerten;

## *EFZ und EBA*

– die Kriterien für das richtige Verladen von Transporteinheiten zu erläutern und sie mit aussagekräftigen Beispielen zu veranschaulichen;

– die Vorbereitung von Stückgütern und Palettenladungen für den Transport zu erklären;

– die Prinzipien und Vorschriften für das Beladen von Fahrzeugen und Bahnwagen sowie die Lastverteilung differenziert aufzuzeigen;

– die Wirkung der im Strassen‐, Schienen‐ und Seeverkehr auftretenden dynamischen Kräfte und die Möglichkeiten und Massnahmen zur Sicherung des Transportguts zu erklären;

– die Möglichkeiten der Transport Überwachung aufzuzahlen und zu erklären;

### *EFZ*

– anhand von aussagekräftigen Beispielen die Prinzipien der Transport‐ und Tourenplanung darzulegen;

– die CO2 Emissionen des Verkehrs zu erklären und geeignete Massnahmen zur Senkung aufzuzeigen;

– die globalen und wirtschaftliche Herausforderungen der Logistikbranche in Bezug auf den zunehmenden Verkehr, Klimaschutz und Verlagerung auf die Schiene zu erläutern;

– die globalen und nationalen Herausforderungen des Energieverbrauchs in Bezug auf die Ressourcen (Autobenzine, Flugtreibstoffe, Dieselöl, Gas) zu erläutern.

![](_page_31_Picture_0.jpeg)

**Lehrmittel für den Berufskundeunterricht an der Berufsfachschule**

**D Einhalten der Vorgaben zur Arbeitssicherheit sowie zum Gesundheits-, Daten- und Umweltschutz** 

**Leitfaden Lehrmittel für Berufsfachschullehrer** 

**Handlungskompetenzenbereich D:** 

**Sie erkennen die Gefahren am Arbeitsplatz, ergreifen die geeigneten Massnahmen zum Schutz der eigenen Person, der Mitarbeiterinnen und Mitarbeiter im Betrieb, der Kundinnen und Kunden, von Dritten sowie von Sachwerten.** 

![](_page_31_Figure_6.jpeg)

![](_page_31_Picture_7.jpeg)

![](_page_32_Picture_289.jpeg)

![](_page_33_Picture_229.jpeg)

![](_page_34_Picture_250.jpeg)

![](_page_35_Picture_190.jpeg)

## **Lern-Info**

Wenn Sie dieses Lehrbuch erarbeitet haben, sind Sie in der Lage,

– die Minimalanforderungen an die persönlichen Hygiene zu nennen sowie Massnahmen zur Verhinderung von ansteckenden Krankheiten.

### EFZ und EBA

– die Ziele und Massnahmen der betrieblichen Hygiene in einer Checkliste festzuhalten.

– die Massnahmen zu beschreiben, die einen Schädlingsbefall in Lagergut verhindern können sowie jene, die bei einem Befall zur Anwendung kommen.

– die häufigsten Unfallursachen in Logistikbetrieben aufzuzeigen.

– Schutzmassnahmen zu nennen für Körperteile, die beim Arbeiten in Logistikbetrieben besonders gefährdet sind.

– Ihren Arbeitsplatz so einzurichten, dass Überbelastung und Abnutzung möglichst vermieden werden.

– die Bedeutung der verschiedenen Formen der Betriebssignale zu erklären.

– die verschiedenen Lagermöglichkeiten für Güter zu beschreiben sowie die damit verbundenen Gefahren.

– die verschiedenen Fördermittel zu benennen und ihren Einsatzzweck, die gesetzlichen Grundlagen und Gefahren aufzuzeigen.

– die Gefährlichkeit von baulichen Betriebseinrichtungen richtig einzuschätzen und geeignete Schutzmassnahmen zu ergreifen.

– die Regeln zum Verhalten im Brandfall und wirkungsvolle Schutzmassnahmen für Mitarbeitende zu nennen.

– die Zwecke des Schrift‐, Post‐ und Geschäftsgeheimnisses darzulegen sowie ihre Auswirkung auf die Berufsausübung.

– die wichtigsten Vorsorgemassnahmen zum Schutz des Computersystems eines Betriebes zu nennen sowie die Schutzregeln, welche die Nutzer des Systems einhalten müssen.

– das richtige Verhalten während und nach einem Überfall zu beschreiben sowie vorbeugende Massnahmen.

– den Einfluss des Menschen auf das Ökosystem Erde an einem einfachen Beispiel aufzuzeigen.

– den schonenden Umgang mit Wasser und Boden aufzuzeigen und einen eigenen Beitrag zur Verbesserung zu leisten

– die wichtigsten Gesetze zum Umweltschutz zu nennen.

– die Kennzeichnung gefährlicher Güter zu deuten sowie die relevanten Vorschriften bei der Lagerung anzuwenden.

### EFZ und EBA

- den Begriff Abfall zu definieren;
- Herkunft und Entsorgungswege des Abfalls zu beschreiben;
- verschiedene Arten von Deponien zu beschreiben;
- die Ziele, Vor‐ und Nachteile der Verbrennung in KVA aufzuzeigen;
- die vier Haupt‐Abfallkategorien zu beschreiben;

– die wichtigsten Abfälle, deren Einfluss auf die Umwelt und richtige Entsorgung zu erklären;

– den Begriff « Sonderabfall » zu erklären und die Zuordnung von Stoffen zu dieser Kategorie zu erläutern;

- die Regeln für den korrekten Umgang mit Sonderabfall zu erklären;
- die Möglichkeiten der Wiederverwertung für verschiedene Stoffe zu erklären;
- die Möglichkeit von erneuerbaren Energien mit Biomasse zu erklären
- die wichtigsten in einem Logistikbetrieb entstehenden Abfälle zu nennen;

– ein betriebliches Entsorgungskonzept zu skizzieren, mit einer Checkliste als Vollzugshilfe;

– den Sinn und Zweck der ISO‐Norm 14001 und ISO 20121 zu erklären;

– Nutzen und Vorteile eines Umweltmanagementsystems für ein Unternehmen zu erklären;

– die Probleme des Litterings in der Schweiz zu beschreiben, die Beweggründe dazu zu erklären und einen eigenen Beitrag zur Verbesserung zu leisten

![](_page_38_Picture_0.jpeg)

**Lehrmittel für den Berufskundeunterricht an der Berufsfachschule**

**E Optimieren von Qualität, Wirtschaftlichkeit und Ressourceneffizienz** 

**Leitfaden Lehrmittel für Berufsfachschullehrer** 

**Handlungskompetenzenbereich E: Sie arbeiten qualitäts- und kostenbewusst, ressourcen- und energieschonend sowie ergebnisorientiert. Sie ergreifen in ihrem Zuständigkeitsbereich Massnahmen zur Optimierung der Qualität und Wirtschaftlichkeit des Logistikunternehmens sowie zur Steigerung der Ressourcen- und Energieeffizienz.** 

![](_page_38_Figure_5.jpeg)

![](_page_38_Picture_6.jpeg)

Schweizerische Vereinigung für die Berufsbildung in der Logistik<br>Association Suisse pour la formation professionnelle en logistiqu<br>Associazione Svizzera per la formazione professionale in logistica **ASFL SVBL** 

![](_page_39_Picture_264.jpeg)

![](_page_40_Picture_319.jpeg)

![](_page_41_Picture_287.jpeg)

![](_page_42_Picture_261.jpeg)

![](_page_43_Picture_292.jpeg)

*Leitfaden Lehrmittel für Berufsfachschullehrer 2016*

| <b>Lehrmittel HK E</b>                                                                                                    | Arbeitsblätter HK E | <b>Lektionen</b><br><b>Richtwerte</b> | <b>Unterricht</b><br><b>Semester</b> |
|----------------------------------------------------------------------------------------------------|---------------------|---------------------------------------|--------------------------------------|
| <b>QV Repetitionen</b>                                                                                                    |                     | 5                                     | 6 (EBA 4.<br>Sem.)                   |
| <b>Total Lektionen EFZ</b><br>Inkl. Mathematik, Mathematikbuch für<br>Logistiker EFZ, Angewandte Informatik,<br><b>Repetitionen</b> |                     | 80                                    | $2 - 6$                              |
| <b>Total Lektionen EBA</b><br>Inkl. Mathematik, Lernstrategien<br>Angewandte Informatik, Repetitionen                               |                     | 50                                    | $1 - 4$                              |

## **Lern-Info**

Wenn Sie dieses Lehrbuch erarbeitet haben, sind Sie in der Lage,

*EFZ* 

– wichtige geschichtliche Fakten zur Entstehung der Logistik darzulegen. *EFZ und EBA* 

– grundlegende Zusammenhänge rund um die Logistik zu beschreiben.

– bei gelieferten Gütern Stichprobenprüfungen gemäss Vorgaben vorzunehmen.

EFZ und EBA

– die wichtigsten Elemente eines guten Kundendienstes zu nennen.

– die verbale von der nonverbalen Kommunikation zu unterscheiden.

– mögliche Ursachen von Kommunikationsproblemen aufzuzeigen.

– in Gesprächen Kommunikationsförderer einzusetzen und typische Kommunikationskiller zu vermeiden.

– offene von geschlossenen Fragen zu unterscheiden und beide Fragearten beim Kommunizieren einzusetzen.

– geschäftliche Telefongespräche korrekt entgegenzunehmen und Telefonnotizen zu verfassen.

– beim Verwenden eines Mobiltelefons die wichtigsten Verhaltensregeln anzuwenden.

– Reklamationen sowohl professionell entgegenzunehmen als auch korrekt anzubringen.

## EFZ

– den Begriff « Marketing » zu erklären.

– das Gesetz von Angebot und Nachfrage zu erläutern.

– die Merkmale der verschiedene Marktformen zu nennen.

– suggestive Werbung als solche zu erkennen und ihre Wirkungsweise zu beschreiben.

– verschiedene Arten der Online‐Werbung zu beschreiben.

- den Begriff « Verkaufspsychologie » zu erklären.
- ein Verkaufsgespräch zu führen.
- verkaufsfördernde Massnahmen zu nennen.
- den Ablauf einer Kundenbefragung zu skizzieren.
- die Statistiken einer Kundenbefragung auszulegen.

– die Ansprüche der Produktion an die Logistikkette zu erkennen und daraus die notwendigen Aufgaben abzuleiten;

– die Bedeutung und Funktionen unterschiedlicher Lager für den optimalen Ablauf der Produktion zu begreifen und den Material‐ und Güterfluss für die Produktion sicherzustellen;

– die Tätigkeiten und Aufgaben in der logistischen Kette umzusetzen und den Ablauf wie auch die Qualität zu bewerten und zu verbessern;

– die Einflussfaktoren auf die Produktionsqualität zu beschreiben und geeignete Massnahmen und Instrumente zur Qualitätssicherung und Qualitätsverbesserung zu erklären.

### EFZ und EBA

Mit eigenem Lehrmittel oder Online Versionen sind sie in der Lage (LZ E1.8 und E1.9):

- ‐ Dokumente mit einem Textverarbeitungsprogramm erstellen und organisieren der Dateiablage
- ‐ Einfache Tabellen und Diagramme mit einem Tabellenkalkulationsprogramm erstellen

Mit Mathematik für die Logistik und zusätzliche Mathelehrmittel nach Bedarf (LZ E 1.9)

‐ Rechenaufgaben lösen

![](_page_46_Picture_0.jpeg)

**Lehrmittel für den Berufskundeunterricht an der Berufsfachschule**

## **G Lager – Bewirtschaften von Lagern**

**Leitfaden Lehrmittel für Berufsfachschullehrer** 

**Handlungskompetenzbereich G:** 

**Logistikerinnen und Logistiker EFZ der Fachrichtung Lager bedienen und bewirtschaften Güterlager wirtschaftlich, sicher und nach betrieblichen Vorgaben.** 

![](_page_46_Figure_6.jpeg)

![](_page_46_Picture_7.jpeg)

Schweizerische Vereinigung für die Berufsbildung in der Logistik<br>Association Suisse pour la formation professionnelle en logistique<br>Associazione Svizzera per la formazione professionale in logistica **ASFL SVBL** 

![](_page_47_Picture_287.jpeg)

![](_page_48_Picture_225.jpeg)

![](_page_49_Picture_254.jpeg)

![](_page_50_Picture_252.jpeg)

![](_page_51_Picture_256.jpeg)

![](_page_52_Picture_152.jpeg)

## **Lern-Info**

Wenn Sie dieses Kapitel erarbeitet haben, verfügen Sie über das theoretische Wissen, um

*EFZ* 

– die Anforderungen an Lager sowie die Möglichkeiten zur Strukturierung und Ausgestaltung von Lagern zu beschreiben;

– die Formen der Bodenlagerung zu beschreiben und zu skizzieren sowie Vor‐ und Nachteile dieser Lagerformen aufzuzeigen;

– die Besonderheit von Gütern zu erörtern und geeignete Lagerorte und Lagerarten aufzuzeigen;

– die Einflussfaktoren der Bodenbelastung in verschiedenen Lagern zu beschreiben sowie einfache Belastungen zu berechnen und zu interpretieren; – die Bestimmungsfaktoren der Lager Kapazität zu erläutern, Flachen, Volumen und deren Ausnutzung zu berechnen und die Ergebnisse zu interpretieren;

– die Merkmale und Möglichkeiten der verschiedenen Lagerplatze und die Grenzen für die Nutzung von Lagerräumen aufzuzeigen;

– die verschiedenen Kommissionierarten mit Vor‐ und Nachteilen zu erläutern sowie die Eignung der unterschiedlichen Techniken aufzuzeigen;

– Merkmale und Funktionsweise der seriellen und parallelen Kommissionierung zu erklären und deren Vor‐ und Nachteile darzulegen;

– die Möglichkeiten zur Verkürzung von Kommissionierwegen aufzuzeigen;

– Merkmale und Funktionsweise der zentralen und dezentralen Abgabe des Kommissioniergutes aufzuzeigen;

– die Möglichkeiten des Datenflusses bei der Kommissionierung zu erklären;

– die Merkmale der verschiedenen Teilzeiten bei der Kommissionierung zu erläutern und Massnahmen zu deren Verkürzung vorzuschlagen;

– Flurförderzeuge nach den technischen Merkmalen zu unterscheiden und deren Einsatzmöglichkeiten aufzuzahlen;

– den Nutzen von Vertikalfördereinrichtungen, Stetigförderer und Hebezeugen für die Arbeit in der Logistik zu beurteilen.

– die Materialwirtschaft oder die Logistik in der Unternehmensorganisation zu positionieren;

– Lagerein‐ und ‐ausgänge sowie Lagerbestandesänderungen richtig zu verbuchen;

– einen Bestandesverlauf zu dokumentieren und grafisch darzustellen;

– die relevanten Kennzahlen und Begriffe der Lagerbestandesführung richtig zu interpretieren;

– Begriffe wie Raumnutzung oder Lagerumschlagshäufigkeit zu erklären;

– variable und fixe Kosten in einem Logistikbetrieb zu unterscheiden und die Auswirkungen der Kapitalbindung zu erklären;

– eine ABC‐Analyse nach verschiedenen Parametern durchzuführen und die Konsequenzen abzuleiten;

– die Gründe für Fehllieferungen zu erklären und den Fehlliefergrad zu berechnen;

– die Funktionsweise und Vernetzung einer Lagerbuchhaltung zu erklären;

– die gesetzlichen Randbedingungen der Inventur zu erläutern;

– die Rahmenbedingungen, Vorgaben und Anweisungen für die Durchführung einer Inventur zu erklären;

– einen Lagerbestand fachgerecht zu inventieren;

– verschiedene Beschaffungskonzepte und deren Auswirkungen auf die Lagerbestände darzulegen;

– die Formel zur Optimierung der Bestellmenge (Andlerformel) anhand eines Beispiels richtig anzuwenden.

#### Rupperswil

**AZL Rupperswil** Rigistrasse 2 | CH-5102 Rupperswil T+41 (0)58 258 36 00 | F+41 (0)58 258 36 01 email@svbl.ch | www.svbl.ch

#### Basel

AZL Basel Post-Passage 11 | CH-4002 Basel T+41 (0)58 258 36 20 | F+41 (0)58 258 36 21 basel@svbl.ch | www.svbl.ch

#### Goldach

AZL Goldach Blumenfeldstrasse 16 | CH-9403 Goldach T+41 (0)58 258 36 30 | F+41 (0)58 258 36 31 goldach@svbl.ch | www.svbl.ch

#### Gunzgen

AZL Gunzgen Mittelgäustrasse 79 | CH-4617 Gunzgen T+41 (0)58 258 36 70 | F+41 (0)58 258 36 71 gunzgen@svbl.ch | www.svbl.ch

#### Kloten

**AZL Kloten** Steinackerstrasse 56 | CH-8302 Kloten T+41 (0)58 258 36 80 | F+41 (0)58 258 36 81 kloten@svbl.ch | www.svbl.ch

#### Marly

CFL Marly Route de Fribourg 28 | CH-1723 Marly T+41 (0)58 258 36 40 | F +41 (0)58 258 36 41 cfl@asfl.ch | www.asfl.ch

#### Chavornay

CFL Chavornay Rue de l'Industrie 2 | CH-1373 Chavornay T+41 (0)58 258 36 50 | F+41 (0)58 258 36 51 chavornay@asfl.ch | www.asfl.ch

#### Giubiasco

CFL Gubiasco Via Ferriere 11 | CH-6512 Giubiasco T+41 (0)58 258 36 60 | F+41 (0)58 258 36 61 ticino@asfl.ch | www.asfl.ch

![](_page_54_Picture_16.jpeg)

**2016 18. 2016 18. 2016 18. 2016 18. 2016 18. 2016 18. 2016 18. 2016 18. 2016 18. 2016 18. 2016 18. 2016 18. 2016 18. 2016 18. 2016 18. 2016 18. 2016 18. 2016 18. 2016 18. 2016 18. 2016 18. 2016 18. 2016 18. 2016 18. 2016**